# **Apple Barrel**

March 2011

**Boss HAAUG Speaks** 

The new MacBook Pro: First

**Product Announcement:** 

**Membership Counts** 

**Upcoming Events** 

March 2011 Event Schedule

**Review: Super Soviet Missile** 

The Journal of the Houston Area Apple Users Group

page 2

Impressions page 3

> LogMein page 7

> > page 8

page 9

page 10

page 11

Mastar page 14

Got Junk?

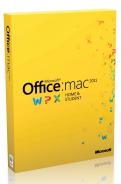

Lamar Terrace

Bellaire

610,

Meyerland

59

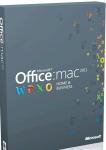

# Microsoft Office 2011 Saturday, March 26th

(Note that this is the 4th Saturday of the month!)

Learn about the latest features from the NEW Microsoft Office 2011 for Mac, presented by Phil Booth. Board of Directors meeting and lunch to follow.

The SIGs start at 9am and the Main Presentation begins at 11:15. We'll see you there on the 26<sup>th</sup>!

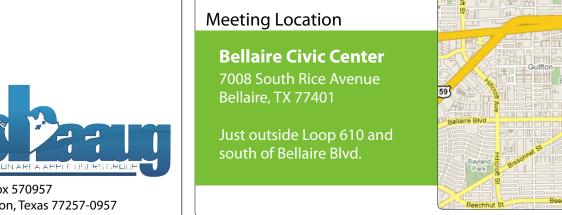

P.O. Box 570957 Houston, Texas 77257-0957

Volume 33 | Number 3

Members Helping Members Since 1978

# **Boss HAAUG Speaks**

Monthly Address from the HAAUG President

It looked like everyone that attended the February Meeting had a good time listening to Bob "Dr. Mac" LeVitus. It was great seeing some of the products and software that were demoed at MacWorld. Thanks to Bob for a great presentation. Next month we will demonstrate Office 2011 by Microsoft. This is the latest iteration of the venerable suite of office productivity applications.

Dear HAAUG,

It was a party at the Apple iPad event this month as Apple unveiled iPad 2, the new version of its tablet computer. Apple managed to pack a dual core processor in a package that is 8.8 mm thick and weighs only 1.3 pounds. While there is not a radical redesign, the changes are significant. Two cameras (one rear facing, one forward facing) were added to allow the iPad to use FaceTime video chat. Apple demonstrated iPad versions of FaceTime, Photo Booth, and iMovie to take advantage of the added cameras. They also demonstrated GarageBand to show off the capabilities of the new devices dual core processor.

With less fanfare, Apple also revved the company's MacBook Pro line with the latest mobile processors from Intel and new graphics chips. New to these notebooks is a new interface port that Apple dubbed Thunderbolt. The Thunderbolt port takes the place of the Display port and will allow the connection of external monitors/ projectors, plus disk drives and other high-speed peripherals when they become available. Again there was not a radical redesign of the package, as these models will use the same uni-body chassis that was introduced last year.

Apple also released to developers a preview version of OS X 10.7 (Lion). This version lets developers test their software against Lion to see if there are any incompatibilities, as one writer said this is not even the beta version. It was released through the new Mac App Store, which signals the possible new way Apple will be selling the Lion when it is released to the general public. Rumors have it coming out this summer.

Have you been to the Apple store lately? Notice the lack of boxed software in the store. Apple has pulled the number of titles in the mall stores to a minimum. All software sales through the Mac App Store nets Apple 30% of the sale. Even the developer preview of Lion was distributed by the Mac App store. Will that be the way we will get the next version of the OS? Stay tuned.

We are still looking for people to join the board. At the March meeting talk to a Board member to see if you can help. The Board meetings are immediately following the meeting. Attend the meeting and then go to lunch with us.

I would like to have an evening SIG covering OS X 10.6. I have a goal of taking and passing the Apple Desktop support certification. If you have an interest in leaning more about OS X contact me <u>president@haaug.org</u> and I will start organizing a

(cont'd on Page 8)

www.haaug.org

# The new MacBook Pro: First Impressions

# Ed Truitt, etee@me.com

On Friday, March 11, I made my way to <u>Apple's web site</u>, located what I was looking for, and checking over the different configuration options like a Snow Leopard selecting its prey from among a herd of plump, juicy meat critters: then, my mind made up, I got in the car, and raced (actually, I drove very carefully) to the store, and returned home clutching my newly-procured prize.

I suspect a whole lot of people did the same on this day, but with a key difference: I was hunting, not the new, magical iPad 2, but rather one of the recently-released MacBook Pros. The one I selected was the 13" model with the dual-core Intel Core I7 processor, a 500 GB HDD, and 8GB RAM (upgraded from 4GB.) Doing some quick online shopping showed me I could get the unit for \$100 less at MicroCenter than at the Apple Store: I saved an extra \$50 on the memory upgrade (*woohoo!*)

When I got it home and un-boxed, I decided to use the "transfer accounts, files, and applications from another Mac" setup option: fortunately, I thought ahead, and had purchased a 10-ft FireWire cable to connect the two machines. I wasn't able to use this feature when I got my MacBook Pro last year, as the hard drive in my MacBook had suffered a mostly-fatal failure, and the system would no longer boot. I will say that this was a much easier way to transfer all that stuff, even if the "time remaining" widget almost gave me a cardiac several times as it went to, and beyond, the 12-hour mark! When all was said and done, my new system looked pretty much like my old system: the only difference (and "failure", if you would call it that) was that some of the software license keys had to be re-entered.

Now that I have it up and have had a chance to work with it for awhile, what do I think? Well, the most significant upgrade, the inclusion of the Thunderbolt I/O port, is still an unknown quantity. While it supports data transfer at up to 10 Gbps, there are today only a few devices that support Thunderbolt, and they are very, very expensive. The Core I7 processor sure feels zippy, but to be honest I haven't done a lot of compute-intensive stuff yet (I suspect Photoshop will be more responsive, however). The larger hard drive will allow me to store more stuff locally, including my iTunes library and the photos from the current year. And the SDXC card slot is a a neat improvement - you are supposed to be able to boot from an SDXC card, which means they will be useful for more than storing pictures you take with your digital camera. Where I *have* noticed a difference is in memory-intensive operations: I can easily run OS X, along with Windows XP and Ubuntu Linux on virtual machines, at the same time without any noticeable loss of performance.

And the last benefit of the new MacBook Pro? I turned the old MacBook Pro over to my wife, who has become an almost instant Apple fangirl! Now, if I can convert my son...

### QuickTip

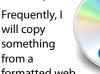

formatted web site, but I want what I paste to just match the formatting of where I paste it. Some browsers have an Edit » Paste and Match Style command, but I've found that it frequently doesn't work. This is a speedy workaround that is guaranteed to always work.

Anything that you paste into the address or search bar of any Web browser is automatically converted to plain text. Pasting plain text will always cause it to match the formatting of the destination.

So, to quickly and easily make text match the destination formatting when pasted, just do this:

- Paste it into the search bar.
- Copy it back.
- Paste it into your destination.

You can do this all with a keyboard sequence, of course.

http://hints.macworld.com/ article.php? story=20110304171818935 Special Offers for HAAUG Members via HAAUG Heaven

# Check our forums for daily deals!

HAAUG discounts can be found on the HAAUG Heaven forums.

# http://haaug.org/forums

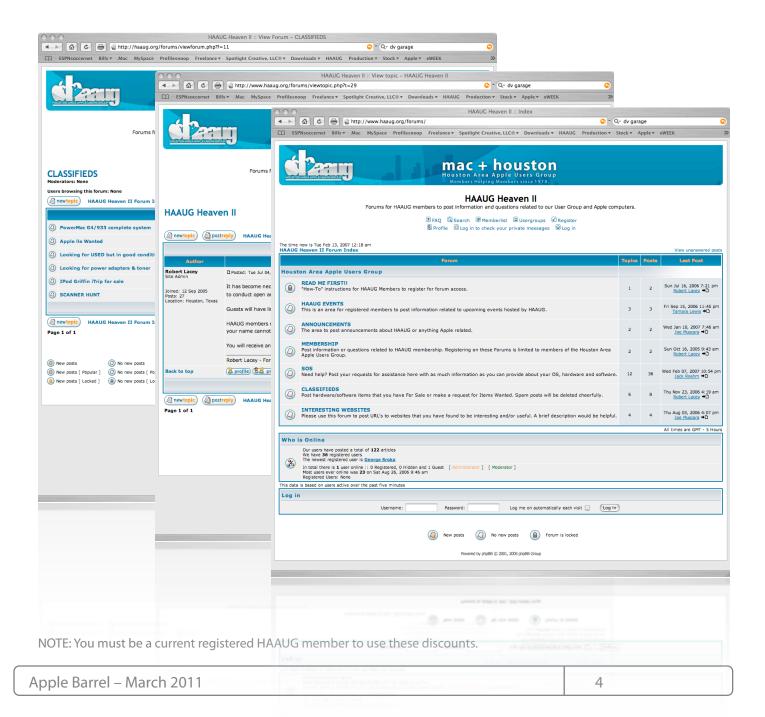

# Classifieds

## Got a story, or photo you would like to see in the monthly edition of the Apple Barrel?

The Apple Barrel is always looking for good, meaty material for its monthly publication. If you have a personal story, review of a new product or just a funny or helpful thought, feel free to spread the word via the Barrel.

> Submit your story, review or photos, etc. to: abe@haaug.org

# QuickTip

After upgrading to iOS 4.3 on your iPhone and/or iPad you

might find yourself in a situation where you don't see all your shared libraries even if they all have Home Sharing enabled with the same Apple ID.

This happens if you have duplicated your library by copying ~/Music/iTunes to one or more machine from another machine. Those libraries will be sharing the same library id and therefore IOs 4.3 is not able to distinguish them even though the Apple TV and other Mac's can.

The fix is to follow this Apple Knowledge Base article to reset your library ID on all the Macs that have copies of the original library.

> http://hints.macworld.com/ article.php? story=2011031019381274

> > 5

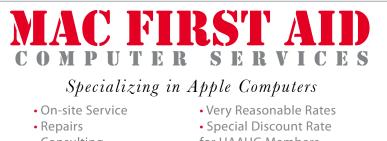

- Consulting
- for HAAUG Members

Serving the Houston Area for 15 Years! (281) 537-2842

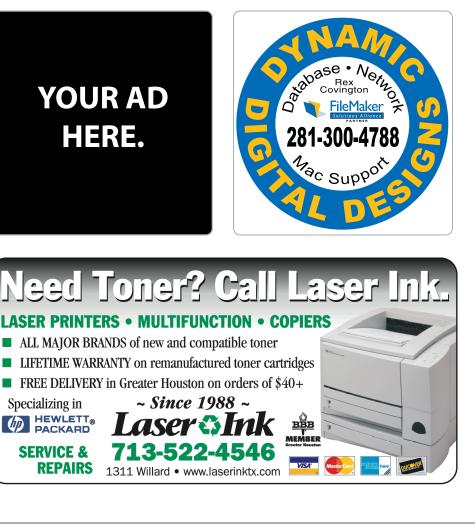

# Classifieds

Products and support for the Macintosh community

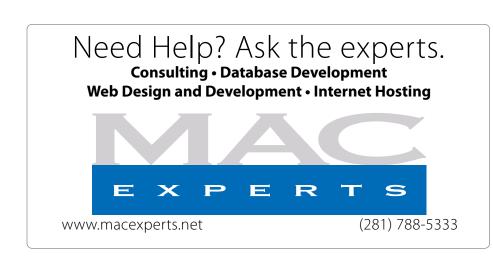

# HOUSTON SIGN COMPANY

Signs • Banners • Vehicle Graphics Digital Printing • Screen Printing Come to us for all your signage needs Quality & Service since 1946. Phone: 713.662.3123

www.houstonsign.com

# Eclipse Productions (713) 665-5261

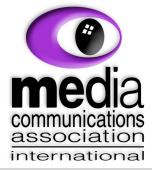

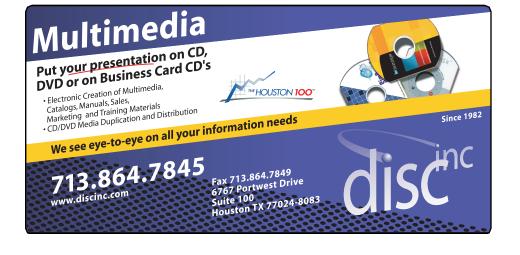

## ADVERTISING RATES

### General Rate Policy

If more or less space than specified is used within one year from the date of first insertion, the rate will be adjusted to the earned rate published here.

### **Frequency Rates**

Number of insertions in a 12-month period determines frequency rate.

Black and white rates (per issue): 2/3 Page Ad

Dimensions: 5" x 10.125" Frequency: 1X \$125, 2X \$120, 3X \$115

**1/2 Page Ad Dimensions:** 7.625" x 5" **Frequency:** 1X 90, 2X 85, 3X 80

### 1/3 Page Ad

**Dimensions:** 7.625" x 3.375" **Frequency:** 1X \$75, 2X \$70, 3X \$65

**1/4 Page Ad Dimensions:** 3.75" x 5"

**Frequency:** 1X 65, 2X 60, 3X 55

### 1/6 Page Ad

**Dimensions:** 5" x 2.5" **Frequency:** 1X \$40, 2X \$35, 3X \$30

### **Business Card Ad**

Dimensions: 3.5" x 2" Frequency: 1X \$30, 2X \$25, 3X \$15

\* Dimensions of advertisements may vary as a result of document layout.

# Product Announcement: LogMein

Press Release from LogMein, Inc.

(**Editors note:** The minutes for the February Board of Directors meeting will be published in the April edition of the Apple Barrel.)

As the Apple Barrel Editor, I get like a gazillion press releases on new/updated products each month. This one caught my eye, as I recently became a two Mac family, and I was looking for a tool to help me with remote system support. ARD is nice enough, but it costs \$99 and it only works on Macs. LogMein is cheaper, and it allows you to remotely connect to Windows systems as well - very useful for those of us who, like myself, have relatives who haven't switched yet. The ability to transfer files between systems adds a new dimension of usability to the product, and prompted me to spend some of my own \$\$\$ to procure a copy for testing. I will write up my findings for a future edition of the Apple Barrel.

# New Version of LogMeIn Ignition Lets Users View, Transfer and Save Files Between Their iPads, PCs and Macs

## LogMeIn Introduces First App to Combine Remote Control and File Management for iPad 2, iPad, iPhone and iPod touch

WOBURN, Mass., March 18, 2011 (GLOBE NEWSWIRE) --Apple iOS device owners can use their iPad 2, iPad, iPhone and iPod touch to view, transfer and save files from their PCs and Macs with the newest update to LogMeln Ignition, the top-grossing third-party iPad app of 2010.

The newest version from LogMeln, Inc. (Nasdaq:LOGM) adds file functions to Ignition's remote control capabilities. It is the first iOS app to combine remote control with file management. The app is available now in the iTunes App Store and as a free update to current users.

A video demonstration of the new LogMeln Ignition is available on LogMeln's product blog, <u>http://B.LogMe.In</u>.

"Just as the iPad changed mobile computing, LogMeIn Ignition has opened up new possibilities for how people can use their iOS devices for business purposes," said Andrew Burton, LogMeIn's vice president, Access & Management. "The addition of file access to remote control makes Ignition a more powerful business app than any standalone remote access product."

With the introduction of file viewing and management, iOS device owners can now choose to remotely control a computer desktop or directly access a computer's file systems — or multiple computers' file systems — using a single app. With LogMeIn Ignition, a user can:

- View files and folders on one or more computers
- Copy and move files or folders from remote computers directly onto the iPad, iPhone or iPod touch for local viewing
- Save PC and Mac files directly on an iOS device for offline viewing
- Create a local folder and filing system within Ignition on the iPad or other iOS devices
- Open and edit files locally on the iPad, iPhone or iPod touch using file editing apps like Documents To Go, Quickoffice, Pages, Keynote, Numbers
- Transfer files between remote computers
- Update locally saved files in Ignition with updates
   from remote computers

The new LogMeIn Ignition for iPhone/iPad also introduces the ability to wake a sleeping computer from an iPad, iPhone or iPod touch using Wake-On-LAN.

iPad 2 users will also benefit from increased speed and performance, with LogMeIn Ignition tuned to allow for multitasking and the simultaneous usage of remote control and file transfers.

(cont'd on next page)

www.haaug.org

7

# Minutes...

(Cont'd from Page 7)

# Boss HAAUG...

(Cont'd from Page 2)

### Pricing, availability and additional details

The LogMeIn Ignition for iPad and iPhone app can be downloaded from Apple's App Store for a one-time charge of \$29.99, and the update is available for free to existing Ignition owners. LogMeIn Ignition, including the new file viewing and management capabilities, works in conjunction with LogMeIn Free, and does not require additional purchases. It is iPad 2 and iOS 4.3 tested and ready.

### **Supporting materials**

Additional product details: http://B.LogMe.In

Product page: <u>https://secure.logmein.com/US/products/</u> Ignition/iphone/Default.aspx

iTunes App Store page: <u>http://itunes.apple.com/us/app/</u> logmein-ignition/id299616801?mt=8

### About LogMeIn, Inc.

LogMeIn (Nasdaq:LOGM) provides SaaS-based remote access, support and collaboration solutions to quickly, simply and securely connect millions of internet-enabled devices across the globe — computers, smartphones, iPad<sup>™</sup> tablets, digital displays, and even in-dash computers of the Ford trucks. Designed for consumers, mobile professionals and IT organizations, LogMeIn's solutions empower over 11 million active users to connect more than 125 million devices. LogMeIn is based in Woburn, Massachusetts, USA, with offices in Australia, Hungary, the Netherlands, and the UK.

LogMeln is a registered trademark of LogMeln in the U.S. and other countries. Quickoffice is a trademark of Quickoffice, Inc., Documents To Go is a trademark of DataViz, Inc., and iPhone, iPad, and iPod touch are trademarks of Apple, Inc., in the US and other countries around the world. monthly study session. I will warn you that all members of the group will be expected to present.

See you in March.

# **Membership Counts**

David Jaschke, HAAUG Membership Chair

|                                                                                                    | Current Year                                                                            | Prior Year                                                                                |
|----------------------------------------------------------------------------------------------------|-----------------------------------------------------------------------------------------|-------------------------------------------------------------------------------------------|
| All Types                                                                                                    | 193                                                                                     | 201                                                                                       |
| Regular                                                                                                    | 179                                                                                     | 190                                                                                       |
| Student                                                                                                    | 3                                                                                       | 2                                                                                         |
| Associate                                                                                                    | 0                                                                                       | 0                                                                                         |
| Lifetime                                                                                                    | 11                                                                                      | 9                                                                                         |
| Press                                                                                                    | 0                                                                                       | 0                                                                                         |
|                                                                                                    | Current Year                                                                            | Prior Year                                                                                |
| All Types                                                                                                    | 194                                                                                     | 210                                                                                       |
| Regular                                                                                                    | 181                                                                                     | 199                                                                                       |
| Student                                                                                                    | 2                                                                                       | 2                                                                                         |
| Associate                                                                                                    | 0                                                                                       | 0                                                                                         |
| Lifetime                                                                                                    | 11                                                                                      | 9                                                                                         |
| La recentra de la companya de la companya de |                                                                                         | -                                                                                         |
|                                                                                                    | Regular<br>Student<br>Associate<br>Lifetime<br>Press<br>All Types<br>Regular<br>Student | All Types193Regular179Student3Associate0Lifetime11Press0Current Year194Regular181Student2 |

# **Upcoming Events**

### Houston Area Apple Users Group 2010 Officers and Directors

President Phil Booth 1st Vice President Programs **Greg Wright** 2nd Vice President Facilities **Doug Smith** Secretary Lyda McGhee Treasurer **Clair Jaschke** Director-at-Large 1 Jim Connell Director-at-Large 2 Michael Epstein Director-at-Large 3 Michael King Director-at-Large 4 **Rick Roberts** Apple Barrel Editor

Apple Barrel Editor Ed Truitt HAAUG Heaven Sysop OPEN

Membership Chairman

David Jaschke SIG Coordinator

OPEN

Immediate Past President Matt Willmore

> Boutique Manager Barbara Long Webmaster

> > **Jeff Davis** HAAUG Hotline

Phil Booth Mentor Program - OPEN -

Publicity Chairman Jim Connell

Vision Committee Chairman

Volunteer Coordinator OPEN

> Senior Advisor OPEN

Apple User Group Liaison **Doug Smith** 

# Saturday, March 26th, 2011

Microsoft Office 2011 for Mac

Philip Booth explains the features and improvements Microsoft delivered in the latest version of their flagship office productivity suite. **Location:** Bellaire Civic Center | Map online at **www.haaug.org** 

# Saturday, April 30th, 2011

# **Apple Insights**

Dreaux Ste. Marie will provide us with an insider's perspective on what is coming out of Cupertino. **Location:** Bellaire Civic Center | Map online at **www.haaug.org** 

# Saturday, May 21th, 2011 How to Watch TV Without Cable (Tentative)

Options are available for those who want to "cut the cable", while still being able to watch most of their favorite TV programs. **Location:** Bellaire Civic Center | Map online at **www.haaug.org** 

# Locations, Directions + Parking

# **Bellaire Civic Center**

7008 South Rice Ave. • Bellaire, TX 77401

The Bellaire Civic Center has been a great location asset of HAAUG for the past 4 years and includes many amenities such as wireless internet and both open and closed spaces for Special Interest Group (SIG) meetings and other functions.

Find out the latest news on future HAAUG meetings... www.haaug.org/meetings.htm

# STARTRONICS

George McKenzie Macintosh/IBM Services, Maintenance & Repair Specialist

> 4141 SW Freeway Suite #470 Houston, Texas 77098 713-524-5646 FAX 713-524-4635

> > www.haaug.org

# February 2011 Event Schedule

|            | Main Room                                                                                     | 2nd Room            |
|------------|-----------------------------------------------------------------------------------------------|---------------------|
| 9 a.m.     | Mac 101                                                                                       | iOS                 |
| 10 a.m.    |                                                                                               | Digital Photography |
| 11 a.m.    | Club Business                                                                                 |                     |
| 11:15 a.m. | Main Presentation: The NEW<br>Microsoft Office 2011 for<br>Mac; presentation by Phil<br>Booth |                     |
| 1 p.m.     | Board of Directors meeting;<br>followed by social time, cleanup,<br>and lunch                 |                     |

**Main Presentation:** Phil Booth tells us about the features and improvements Microsoft delivered with Microsoft Office 2011 for Mac.

Mac 101 & Fundamentals: Jonathan Magnus - The SIG for basic to advanced Macintosh topics.

**Digital Photography:** Ed Truitt will be filling in for Andrew Polk month – Find out about (and see) the newest optic from Lensbaby. Also, bring your digital photography-related questions!

iOS: Doug Smith - iPhone/iPod/iPad -- Oh, who are we kidding? iPad 2 stuff!

Ad hoc: Groups are welcome to use the casual spaces to meet on other topics. Scheduled SIGs take precedence.

The HAAUG SIG Coordinator is currently open. If you would like to volunteer to be the SIG Coordinator, please see any member of the Board of Directors.

# Got Junk?

Computer recycling opportunities in the Houston area

# Houston area recycling centers:

## **Environmental Service Center**

11500 South Post Oak Road • Dial 311 or 713-837-9130

Westpark Recycling Center 5900 Westpark • Dial 311 or 713-837-9130

# Goodwill COMPUTER WORKS

12230 Westheimer Houston, TX 77077 281-589-1215

# **Commercial electronics recyclers:**

# ScrapComputer.com

350 W. 38th St., Houston, TX 77018 • 713-691-9995 \*\*Accepts all computer-related items free; offers free pickup for large amounts.

# Altech Metals, Inc.

10612 Hempstead, Building A • 713-680-9325 \*\*No TVs or monitors

**ARM Trading, Inc.** 2476 Bolsover, Suite 557 • 713-665-0213

**Compucycle** 620 W. 6th St. • 713-866-8021

**ONYX Environmental Services** Baytown • 1-800-624-9302

Houston Computer Recycler 6102 Brittmoore, Suite N • 713-937-3334

**Recycle America Waste Management Asset Recovery Group** 2102 Atascocita Road, Humble • 281-540-8900

Eagle Electronics 10612 Hempstead, Building A • 713-934-8585

## QuickTip

When confirming wether faces recognized by iPhoto '11 are

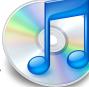

actually correct, some will be wrong and need to be rejected.

iPhoto gives the hint to 'Click to confirm or Option-click to reject,' yet the easier and faster way to reject would be to simply double click the image, after which it will be marked as 'Not (name).'

http://hints.macworld.com/ article.php? story=201102201022494

## Did You Know?

When typing, you only need to put one space after the period at the end of a sentence.

Source: <u>The Associated Press (AP)</u> <u>Style Guide - the basics</u>

# **Become Part of the Action**

Join or renew your membership with the one and only Houston Area Apple Users Group today!

Join Online With a Credit Card:

Paying for your membership online with a credit card is secure, fast and easy!

Visit **www.haaug.org/join** for details on joining.

# Join by Mail:

Please fill out and complete the following form. Send a check or money order payable to HAAUG and mail it to the address shown below. First year dues are \$45 and renewals are \$40 per year thereafter. Memberships are available for full-time students at \$25 per year, including the first year. Associate memberships are also available for \$25 per year.

Your membership card will be mailed to you. You may pick up your starter kit at the next HAAUG meeting.

| Company      |                                                                           | Last:                                                                                                    |
|--------------|---------------------------------------------------------------------------|----------------------------------------------------------------------------------------------------|
| company:     |                                                                           |                                                                                                    |
| Address:     |                                                                           |                                                                                                    |
| City/State/Z | Zip:                                                                      |                                                                                                    |
| Home Phon    | e:                                                                        | Work Phone:                                                                                                    |
| Email:       |                                                                           |                                                                                                    |
| Type Of Co   | nputer:                                                                   |                                                                                                    |
| Membership   | ):                                                                        |                                                                                                    |
|              | New Membership (\$45.00<br>Early Renewal (\$35.00)<br>Associate (\$25.00) | <ul> <li>Renewal (\$40.00)</li> <li>Two Year Renewal (\$70.00)</li> <li>Student (\$25.00) <i>Requires Student ID</i></li> </ul> |
| Check #      |                                                                           | Member # (if renewing):                                                                                                    |
| -            | w someone who would be in<br>be willing to volunteer in HA                | nterested in joining HAAUG? Y   N<br>AAUG?                                                                                      |
|              |                                                                           |                                                                                                    |

www.haaug.org

# **Membership Benefits**

Enjoy the benefits of being a HAAUG member.

### **Monthly Meetings**

This is where the excitement begins. On the third Saturday of each month, members of HAAUG meet for a day filled with activities, including presentations by major software and hardware vendors, special interest group (SIG) meetings, public domain software libraries, raffles and much, much more. Swap Meets are held twice each year, in January and July.

#### **Software Libraries**

HAAUG maintains public domain and shareware libraries for the Apple II, Macintosh and Newton systems. HAAUG also distributes system software for the Macintosh (7.0.1 and earlier), Newton and all Apple II series computers. HAAUG has been designated by Apple Computer to be the Central United States Repository for Apple II Software.

#### **Bulletin Board System & Internet Link**

HAAUG Heaven is our 24-hour meeting place with several gigabytes of downloadable software, helpful information and discussions on all topics of computing, all accessible at rates from DSL speeds down to 33,600 bps.

#### **HAAUG Heaven**

HAAUG Heaven provides each member with an internet e-mail address allowing exchange of world-wide electronic mail. Many discussion topics and many internet newsgroups make the answers to your questions as close as your keyboard.

#### **Club Magazine**

Club and industry news, meeting information and special member offers are published in our monthly newsletter - The Apple Barrel. The Barrel's content is also available to members on HAAUG Heaven in Adobe Acrobat format.

### **Mentor Program**

The HAAUG Mentor Program puts people with hardware, software, system or network problems in contact with volunteers who can provide solutions. Contact with the mentors can be made through the HAAUG Hotline, HAAUG Heaven, e-mail or at the monthly meetings.

#### Special Interest Groups (SIGs)

People with common interests, including Macintosh and OS X basics, Newton, internet, games, educational computing, databases, publishing, graphics, desktop video, programming and more gather for in-depth discussion, product demonstrations, tutorials and general knowledge sharing.

### **HAAUG Hotline**

Call the HAAUG Hotline at 713-522-2179 for the latest meeting information and to leave voice mail for officers.

### Lots of Fun & Friendships

HAAUG is a not-for-profit volunteer group founded in 1978, three years before there was an IBM PC. Approximately 300 members enjoy the benefits of HAAUG. We range from beginners to experts, but we all know the secret to making our computers more valuable - a HAAUG membership.

Learn more about the benefits of HAAUG membership at www.haaug.org.

#### The Apple Barrel is a monthly publication of the HOUSTON AREA APPLE USERS GROUP (HAAUG) P.O. Box 570957 Houston, Texas 77257-0957.

Apple Barrel's editors have a policy to protect the creative rights of authors. The Editors acknowledge that authors' works are copyrighted and intend to honor those copyrights by: 1) this statement of policy, 2) providing, when considered significant, copies of edited text to the author for review prior to publication, 3) seeking permission to reprint previously published pieces from the author whenever possible, and 4) printing acknowledgment of reprints used.

If you are interested in joining HAAUG, please call the HAAUG Hotline at (832) 305-5999 or sign up via our web site at www.haaug.org.

Annual membership is \$45 for new members, \$40 for renewing members, \$25 for student members and \$25 for associate members (out-of-state members who receive the Apple Barrel through e-mail only). The Hotline is also the Mentor line if you need help. Guests are welcome to attend one or two meetings to get acquainted with HAAUG, but participation in certain presentations and activities may be limited to members only. HAAUG is an independent support group of Apple product users and is not affiliated with Apple Computer, Inc. The following are trademarks of Apple Computer, Inc., Apple, Apple II, Apple IIGS, eMac, Macintosh, iMac, iBook, iPod, iPhone, iPad, PowerBook, ImageWriter, LaserWriter and the Apple Logo. All other brand names mentioned are registered trademarks or trademarks of their respective holders, and are hereby acknowledged.

# Review: Super Soviet Missile Mastar

# Ed Truitt, etee@me.com

Recently, while listening to the <u>iPad Today</u> podcast from <u>TWiT</u>, I heard about a game I decided I just had to try. The game, called <u>Super Soviet Missile Mastar</u> [sic], proved to be an interesting addition to my collection of games for iStuff.

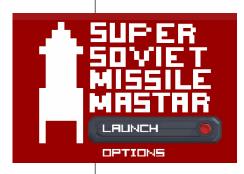

Super Soviet Missile Mastar is a really, really cheesy game. The graphics are reminiscent of the old 8-bit (or maybe even 4-bit?) computer/video games (like the original Pong), the play is similar to the old "Defender" game by Atari, and the plot (such as it is) is straight out of the Cold War.

The object of the game is to guide your Soviet missile to its target (the good ole USofA), avoiding "enemy" planes, helicopters, and birds. If you are successful, you are rewarded

with a man doing the 'happy dance' Soviet style, accompanied by a somewhat evil, Communist-sounding ditty. You also earn points based on how far (in km) you keep

your missile intact, and can earn bonus km by hitting 'power-ups' that are present in the playing field.

Game play is very simple, though it frustrated me for awhile. All you have to do is move your finger up and down on the screen to make the missile move up and down on the screen. My problem was, as a right-handed person, I instinctively wanted to keep my finger on top

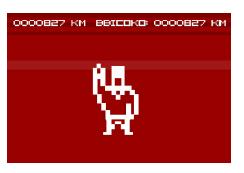

of the missile, which was on the left side of the screen! Eventually, I learned that all I needed to do was have my finger anywhere on the screen, and it would work just fine.

While this game takes next to no effort to play, I have found it a fun diversion. The author replicated the style and game play of the early days of video games, while perfectly catching the stereotypical perceptions of the "Red Menace" so prevalent during the days of the "Evil Empire."

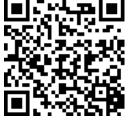

<u>QR Code</u> to download <u>Super Soviet Missile</u> <u>Mastar</u> in the App Store.

Super Soviet Missile Mastar is available for free at the iTunes App Store. In order to facilitate downloading it to your iPad, iPhone, or iPod touch, I have included a QR Code for the URL (the image at the left.) Scanning this code with a QR Reader such as <u>i-Nigma</u> or <u>Biz Barcode</u> will open the App Store app, and take you directly to the app's page.